# AnalizaFouriera

### **FourierCoefficient**

Współczynniki c<sub>n</sub> rozwinięcia w szereg Fouriera  $c_n = \frac{1}{2\pi} \int_{-\pi}^{\pi} f(t) e^{-int} dt$ zwraca funkcja FourierCoefficient

 Przykłady: 5-ty wspołczynnik dla funkcji t^3

**FourierCoefficient[t^3, t, 5]**

$$
-\frac{1}{125} \, \hat{i} \left(25 \, \pi^2 - 6\right)
$$

7-ty wspołczynnik dla funkcji t^4

```
FourierCoefficient[t^4, t, 7]
```
 $4(6 - 49 \pi^2)$ 

2401

# Zadanie1

Przy pomocy funkcji Table[] utworz :

- tablice wspołczynnikow fouriera funkcji t^6 od n=-4 do 4
- tablice par: {liczba n, n-ty wspolczynniki fouriera funkcji t^6 } od n=-4 do 4

#### **ListPlot**

Wykres punktowy Przykład:

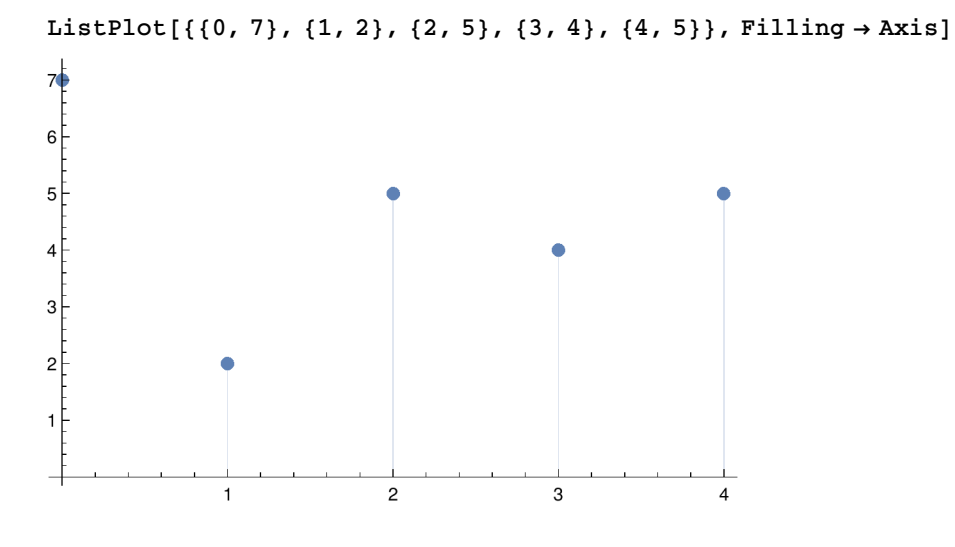

## Zadanie2

Dla funkcji:

a)  $f(t) = t^5$ 

b)  $f(t) = sinc(t)$ 

c)  $f(t)= \theta(t)$ 

utworz tablice par:

- {liczba n, moduł n-tego wspołczynnika fouriera funkcji f } od n=-4 do 4 (Abs[])

- {liczba n, argument n-tego wspołczynnika fouriera funkcji f } od n=-4 do 4 (Arg[])

narysuj wykresy punktowe dla powyższych tablic

## DynamicModule suwakiem (Slider) Przykłady:

```
DynamicModule[{x},
 {Slider[Dynamic[x]], Dynamic[x]}
]
```
 $\{\text{-}\}$ , 0.}

```
DynamicModule[{x = 6},
 {Slider[Dynamic[x], {0, 50, 1}], Dynamic[x]}
]
                           =, 6
```
#### **Zadanie3**

Napisz funkcję SpektrumAmplitudowe[funkcja\_], która pobiera funkcję i rysuje wykres punktowy modułów jej wspolczynnikow rozwiniecia w szereg Fouriera od -n do n, gdzie n to zmienna dynamiczna modyfikowana przez suwak.

Użyj DynamicModule[]

Zakresem wartości funkcji powinien wynosic od 0 do maksymalnej wartości modułu wspolczynnika Fouriera rysowanym w zakresie.

Utwóż analogiczną funkcje SpektrumFazowe[funkcja\_], która pobiera funkcję i rysuje wykres punktowy argumentów jej wspolczynnikow rozwiniecia w szereg Fouriera od -n do n

#### **ListLinePlot**

Dane = Table  $[0.7 \sin[0.2 \pi n] + \sin[0.5 \pi n] +$  RandomReal  $[(-1, 1)]$ ,  $[n, 0, 200]$ 

## **Zadanie4**

Narysuj wykres punktowy ListLinePlot (punkty połaczone liniami) dla powyższych danych

## Dyskretna transformacja Fouriera

Dyskretna transformacja Fourieratransformuje *vs* na liste *ur* o długości n wnastępujący sposób

$$
V_{\rm S} = \frac{\sum_{r=1}^{n} u_r e^{\frac{2i\pi(r-1)(s-1)}{n}}}{\sqrt{n}}
$$

**Fourier[{1, 2, 4, 2}]**  ${4.5, -1.5, 0.5, -1.5}$ **Abs[Fourier[{1, 2, 4, 2}]]** {4.5, 1.5, 0.5, 1.5}

## PeriodogramArray

Podobnie działa też funkcja **PeriodogramArray[{1, 2, 4, 2}]** {20.25 , 2.25, 0.25, 2.25}

# Zadanie<sub>5</sub>

Narysuj wykres punktowy ListLinePlot

- modułów (Abs[]) dyskretnej transformacji Fouriera danych Dane

- PeriodogramArray danych Dane